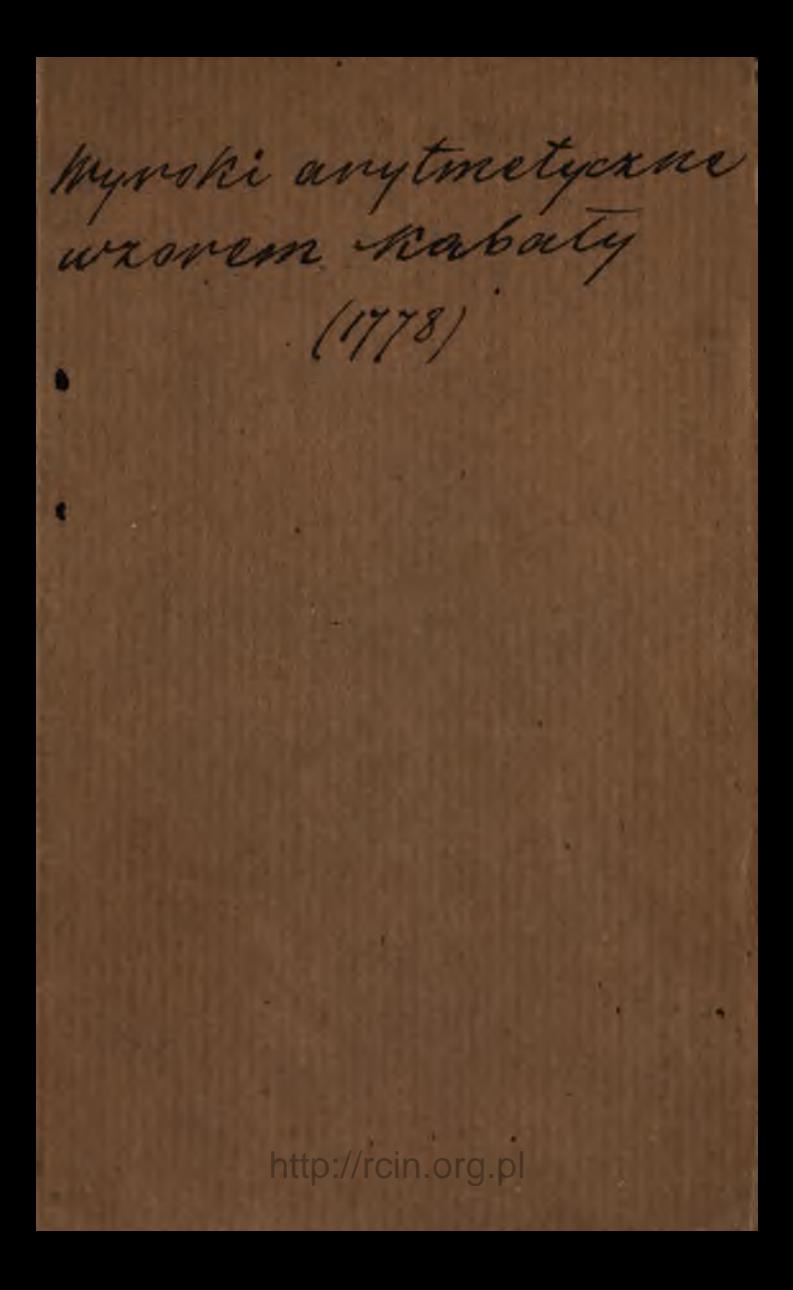

d http://rcin.org/bl

# WYROKI **ARYTMETYCZNE** WZOREM KABALY Dla Uciechy Oboiey Płci.

# ULOZONE.

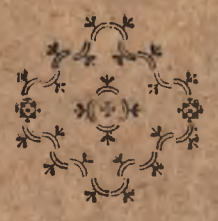

### R. P. MDCCLXXVIII.

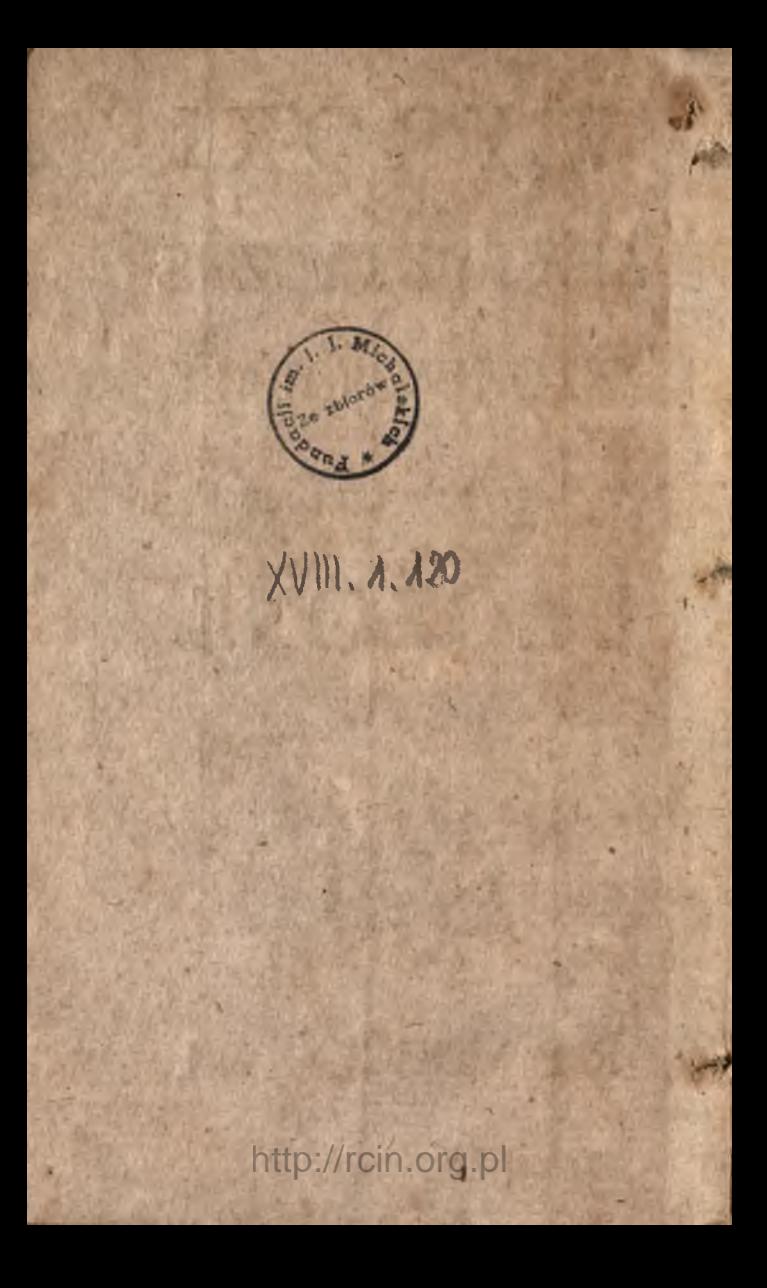

# <span id="page-4-0"></span>TABELLA I.

 $A + 1.34$ 

1 13 3 17 21 17 23 2 20 26.  $21 \t18$ II

I.

 $2<sub>1</sub>$ 

1 19 5 26 17 23 2  $3<sup>1</sup>$ 6.  $21 \t18 \t11$ 中国小型制

 $\overline{3}$ 

4 26 6 15 22 16 II 6.

 $4.$ 

17 9 18, 13 11 3  $\frac{5}{19}$ T.  $23 \quad 5$ I I.

 $5.$ 

18 17 19 26 22 4 21.  $6\overline{)}$ 15 25 20 13 11.

 $A<sub>2</sub>$ 

http://rcin.org.pl

6.

6. 5 17 3 16 17 16 18  $I7$ 6. H  $7.$  $|1/22|$ 岩泉 **15**  $I7$  $21 \t 25$  $2Q$ 23  $\overline{3}$  $1 \t 23$  $17 \overline{ }$ 12 13 Į.  $8.$ I I2 II I I2 19. I7.  $2I$  $15$   $11$  6  $26$  $22$  $29 \quad 26,$  $9 -$ 10  $25<sub>1</sub>$  $3$  $\mathbf{I}$  $\frac{4}{3}$  $2<sub>3</sub>$  $\overline{A}$  $\boldsymbol{6}$ 15.  $\overline{5}$ 

\*\*\*\*\*\*\*\*\*\*\*\* ef وی فا

http://rcin.org.pl

TA-

#### $8 * 62$ TABELLA II.

h

ł

14 17 3  $2<sub>5</sub>$  $5<sup>5</sup>$  $\mathbf{I}$ 25 20  $\Pi$  $7.$ 

2.

T.

16 15 25 20  $II$ **13** I.  $17$  $25$ 15.  $2I$ 

 $3.$ 10  $25$  $3<sup>1</sup>$  $\mathbf{I}$  $\overline{4}$  $2<sup>2</sup>$ 4  $\boldsymbol{6}$  $5\overline{)}$ 15.

 $25 - 16$  $\boldsymbol{6}$ 15 II I  $\sqrt{5}$  $26$  $\boldsymbol{6}$ II H  $-7$ 

 $5.$ 

 $4.$ 

 $26$  $16$ 6 18 19  $I7$  $15$ 25  $20$ . 13 II.  $\boldsymbol{6}$ 

 $R(X)$  >  $X$  /  $R(Y)$ 6.  $6<sup>1</sup>$  $16$  $\mathbf{H}$ 17 15 25 13 6.  $16$ II  $7 6 \t 20 \t 21$ 23 II  $21:$ 25  $21 \t 18$  $23$ 13 II  $\overline{a}$  $23$ 4.  $1720$  $8.$ 12 II  $2I$  $\mathbf{I}$ 1 12 19 15 II 6 20 26  $26$  $17 22$  $\mathcal{Y}$  $22 \t 5$ 16  $2I$ 19 17 16  $26$  $\mathbf{I}$ 5  $\boldsymbol{Q}$ 4 \*\*\*\*\* \*\*\*\*\*\*\*\* 美产品资源 \*\*\*\*\*\*\*\* \*\*\*\*\*\*\*\* TA-

http://rcin.org.pl

b

R

### was & \* / nor TABELLA III.

i.

į

 $23$  21 25 15 3 17 20 12 1 23 17 13 1.

18 17 5 23 2 21 18 11 6 16 II 0 15.

 $\overline{2}$ .

 $3 - 3$ 

25 4 21 17 15  $\hat{3}$  $22$  $20<sub>2</sub>$ II.

 $\overline{4}$ 

 $11 \t17 \t23 \t20 \t26$  $6$  $15$ 

 $\overrightarrow{3}$ 

23 20 26 1 12 21 25 <sup>2</sup>3 II  $6$  20 26 5 17  $266.$ 10  $3<sup>1</sup>$  $\overline{6}$ 

 $*$   $*$   $*$   $*$ 6. 2I I I2 20 II 7 20 2I 16 II 6.  $\mathbf{I}$  $\overline{7}$ . 5 1 19 15 17 1 16 11 15 25 20 13 17 21 25 15.  $\mathbf{B}$  $8.$  $11 \t 6 \t - 20$  $21 \t 25 \t 15$  $23$  $q_1$  31  $26$  $6 - 30$  $21$  $26$  $17$  $5<sup>5</sup>$ I. 12  $g_{\bullet}$  $21 \t16 \t1$ II 6 20  $-5$  $\overline{u}$  6  $26$ II I.

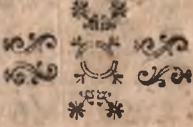

http://rcin.org.pl

TA-

#### TABELLA IV.

 $\mathbf{r}$ .

١

16 11 6 16 11 6 16 11 6. 10275.0 製造方  $2.1$ 16 11 6 17 15 25 13 16  $\mathbf{11}$  $6.$  $3.50$ 一 四 16 II 4 26 21 6 9 17. ы ð.  $4.$ 8  $6 \t 26 \t 23 \t 2$  $31 \t18$  $\overline{3}$ İI  $6<sup>1</sup>$ 16  $\mathbf{I}$ II 引.  $6\quad 4\quad 26\quad 16\quad 1$ 10  $26$ 23 17 11 6.  $5 -$ 

 $\mathbf{B}$ 

6.

 $\begin{array}{c} \begin{array}{c} \end{array} & \begin{array}{c} \end{array} & \begin{array}{$  $6.$ 12 II 6 20  $2I$  $\mathbf{r}$  $2I$  $7$ ăз 11 01 13 01, 0  $6<sup>1</sup>$  $2I$  $\mathbf{u}$  6  $20$ 11 16 I I2.  $2F$  $e^{\frac{1}{2}}$ 99 93 院  $26$ 6 15. 20 17 23 II 9. 1895 II  $2<sub>0</sub>$  $20<sub>2</sub>$  $\overline{4}$  $6\phantom{.}6$ Iİ 23  $-26$ 6. 19  $17 \cdot 3$  $\overline{5}$ 扁扁 华岛 為 扁  $\frac{1}{\sqrt{2}}$ 

http://rcin.org.pl

TA-

#### нежа  $\rightarrow$   $\frac{1}{2}$  of  $\frac{1}{2}$ TABELLA V.

 $\mathbf{r}$ 

D

1

16 11 4 16 11 6 18 17 23 II 6 15 9 16 11 6 23 1 I4 3 25 20 20 II 7.

 $2.1$ 

15 11 6 25 22 8 16 17 20 4.

26 1 20 18 17 22  $\overline{4}$  $\blacksquare$  $2<sub>0</sub>$ 6.

 $3.$ 

 $441$ 

 $a_4$ 

5

2I I7 20 II 7 26 25 21 20 4 II.

 $5.$ 

4 26 25 18 17 5 17 3 16  $B<sub>2</sub>$ 6. I.A http://rcin.org.pl

 $6<sup>1</sup>$ II 6 13 12 II 6 18  $23$  $3 \text{ } \mu$  $6<sub>16</sub>$  $17$  $I7$  $5<sup>5</sup>$  $20$ 23 17.  $21$ as 32 13.  $\partial \tau$  $-78$ ir Wr Da œ 125 in 7 of 44 16  $6$  $\mathbf{H}$ 15 11 1 19 12  $23$ Ħ  $-7.$ 理  $E_{\text{S}}^{\text{max}}$ đπ 營 Đ 躁 审 73 OZ **JI I2**  $3I$ ŗ  $3^{25}$  $20$ 23  $\overline{6}$  $26$  $\overline{5}$  $\mathbf{H}$  $\mathbf{I}$ 14. **B**<sup>1</sup>9. 工 ζt, ő2 菡 131 Of.  $5\quad 26$  H  $\boldsymbol{6}$  $\overline{3}$  $\overline{7}$ N. 26 (202) 怟 \*\*\*\*\*  $X - 7 - 7$ きまだきき \*\*\*\*\*\*\*\*  $212$ 山东  $TA$ http://rcin.org.pl

# TABELLA VI.

 $20 \t26 \t6$ 17 23 œ. 15. II

 $2.$ 

E)

6.

OB.

I.

鄂

36

 $-1.1$ 

19 26 25 5 1 18  $I$ 7 14 25 29  $\overline{3}$ H  $7.$ 

 $3.$ FR п 6 20 26 4 26 6 п  $II$ 24221 臨  $\mathbf{I}$ 12.

 $4.$ 

25 23 II 20  $\frac{17}{4}$  $26$  $4$ 6. II

 $26$ 18  $17$ 19  $22$ 4  $21$  $\boldsymbol{\theta}$ 15  $25$ 13 20 II.

5.

 $8.86689$  $6.$ 9 1 25 3 17 I 14 3 I. 9 7)  $7.$ II 15 25 20 13 II 16  $\mathbf{I}$ 21 25 15.  $-4$  $17$ 193 **OFF** 陈  $8.$ II 6 13 12 11 6 18  $23<sup>1</sup>$ 17 5 17 3 II 6 16 20 23 17. **E** Jack 1  $2I$  $9-$ 16 II 6 23 II 5 26  $\overline{z}$  $\mathbf{I}_{\perp}$  $6$  $3 \t 25 \t 21$  $2<sup>6</sup>$ 14 17.  $25$  $3<sup>1</sup>$ **XAGE** 1212 tica 瑞  $\frac{1}{2}$  $*^{19}$ TA- $\frac{1}{2}$ 

#### **KNO & \* / OKEN** ' T A B E L L A VII.

**20 15 II 6 20 16 6 18 25 21 I 16 II 6.**

*1.*

**16 ii 6 ii 16 i 4 26 6 25.**

*3 -*

**\***

**2.**

**16 4 17 3 25 20 II , 7 26 5 i 14 17.**

**f**

*15* **22 20 II 3 25 4 12 17 16 ii 6 4 26 16 ii 6**. **5 -**

**18 17 5 23 2 21 1***8* **ii 6 16 ii 6 15.**

http://rcin.org.pl

*6*

6. 6 20 21 16 1 5 26 11  $\boldsymbol{6}$ II I. II  $7 -$ 200 应 11 6 15 25 20 13 16  $21 \t 25 \t 15$  $17$ ĐH.  $4.26$  6 15 22 16 11 6  $\ddot{g}$ .  $1720$  $\overline{4}$  $21$  $\overline{\mathbf{5}}$ 17

 $\frac{1}{2}$  \*  $\frac{2}{2}$  on  $\frac{104}{2}$ 

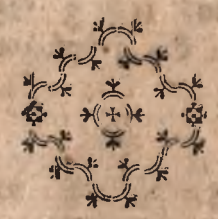

 $23 \t16$ 

n

TA-

 $\boldsymbol{\theta}$ 

 $\mathbf{I}$ 

 $\mathbf{H}$ 

### 1050 } \$ 1 0191 TABELLA VIII.

 $\overline{I}$ 

ì

ĺ.

ľ

It I I2 20 14 17 16 4 6 16 1 16 11 6 3 12 6 21 1 12 21 17 18 19 1 23 5 I.

 $\mathbf{2}$ .

16 11 6 23 11 5 26 7 18.<br>
7 5 17 3 11 6 16 20 **M** 23 L

4 26 1 20 18 17 22 1 26  $6.$  $4.$ 

 $\overline{3}$ .

4 26 6 15 22 16 11 6.

5.

4 10  $25$  3 1  $3$  25<br>21 17 4 27 5 3 25 14  $2I$ http://rcin.org.pl

US > \* < 201  $6.$ II 17 23 20 26 6 15 7. 16 11 4 26 21 6 9  $17.$  $\mathcal{R}_{\bullet}$  $\frac{5}{26}$   $\frac{1}{6}$   $\frac{13}{18}$   $\frac{11}{19}$   $\frac{3}{1}$   $\frac{17}{23}$   $\frac{9}{5}$  1.  $g_i$ 18 17 19 26 22 4 21  $\overline{6}$ 15 25 20 13 IL 56565556

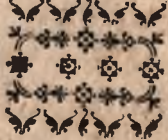

TA.

### **10% > \* \* \* 6% 94** TABELLA IX.

b

 $17$ 

 $\overline{4}$ 

25

21 19 26 6 3 1 3 25  $26$  6 3  $25$ 

 $\overline{z}$ 

II

6.

6.

 $16$ 

 $\overline{I}$ 

 $3 -$ II<sup>-</sup> 6 17 15 25 13 16 **16** II 6.

> $4.$ 26 25 18 17 5 17

 $16$  $\overline{3}$  $\mathbf{I}$  $5 -$ 

21 25 23 II 6 20 26 I 18 25 21 1' 20 26 20 II 7.

keyp & \* & oken

 $6.$ 

18 19 17 26 16 6 18 21 1 10 11  $6.$  $25 I$  /  $R$ 雑度

7.

6 20 21 16 II  $\mathbf{I}$ 5  $26$  II 6 II I.

 $626161$  $5 \t 36 \t \text{II}$  $\frac{3}{6}$ II.

 $8.$ 

16 11 6 12 22 20 15  $10 \t 11 \t 6 \t 5 \t 1 \t 19 \t 15 \t 17.$ 

0.

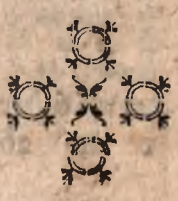

W¥-

http://rcin.org.pl

司办

m

#### **W Y K Ł A D**

**V W K A A A A A A A A A A A /** ś S S S A & S A S A A A A S

Tych Liczb w dziewięciu Tabellach zawartych.

Wiedzieć należy, że to ułożenie tych liczb nader zabawne, a funduie fię na fa-. mych pytaniach przez iłowo *Czy* lub *Czyli.*

Naprzykład czy myśl mo*i a przy,idzie do Jk u tk u .*

Uważać potrzeba, że w tym pytaniu ieft flow Sześć to ieit *Czy* Iłowo pierwize, *myśl* flowo drugie, *moia* flowo trzecie, *przyidzie* flowo czwarte, *do* Iłowo piąte, *tku* iłowo izoite,

Pótym wfzyftkie flowa zważać potrzeba lila w nich **Syllab.** Wiec *Czy* ma iednę Syllabę *mysi* ma także iednę Syllabę *mota* ma dwie Syllaby *przyidzie* ma także dwie Syllaby *do* ma iednę Syllabę *fkutku* ma dwie Syllaby. Tedy nayprzod napiiz wizyftkie Iłowa których fzesć tak 6.

\*\*\* \* \*\*\*

Po tych Iłowach piiz wizy ftkie Syllaby każdego flowa porządkiem tak po Numerze 6. to ieft (zesciu flowach pilz pierwiza Syllabę *Czy*<br>lecz liczba, i tak wizyitkieSyl )ifz pierwiza Syllabę *Czy* laby aż do końca; tak flowa 6112212 Syllaby.

http://rcin.org.pl

**v** Teraz

T eraz uczyń Addycya za cza wizy od prawey Ręki 2. z 1. złączyć czyni 3. Potym wezmiy znowu 1. z dwiema ktore la ku lewey ręce.Czyni także 3. i takAddycya kon tynuy aż do końca, toż iamo czyń w drugim, w trzecim, i daley Wierfzu, aż poki Ci niewypadnie Numer 1. na końcu iako widziiz.

张. 母

$$
\begin{array}{c}\n6 & 1 & 1 & 2 & 2 & 1 & 2 \\
7 & 2 & 3 & 4 & 3 & 3 \\
9 & 5 & 7 & 7 & 6 \\
5 & 3 & 5 & 3 & 8 \\
8 & 8 & 8 & 8 \\
7 & 6 & 3 & 3\n\end{array}
$$

 $\mathbf{W}$ iec

Więc oftatnia liczba na do le 3. znaczy Tabellę trzecia nad trzema po prawey ręce 6. znaczy Numer w tey Tabelli gdzie fię znayduie taka liczba, ktorą krydą lub pio-

 $-1 -$ 

rem wypiíać potrzeba, á to te fa Liczby.

21 1 12 20 11 7 20 21 *i* 16 11 6.

Więc gdy te liczby konfrontować będzielż w kluczu z literami, wypadnie taka Sentencya.

' *lak Jie Banie.*

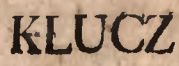

**Mark** KLUCZ Do tey Roboty.  $\overline{\mathfrak{Z}}$  $\boldsymbol{6}$  $\hat{\mathbf{z}}$  $rac{5}{4}$ İ  $rac{4}{c}$  $\mathbf b$ a  $\overline{\mathbf{a}}$ e  $\frac{8}{1}$  $\hat{g}$ Io 1Í 12 7 i  $\mathbf{h}$ ę  $\mathbf k$ g 15 16 17  $\frac{14}{1}$ 13 ľ  $\overline{\mathbf{o}}$  $\mathbf{n}$ m 18 21 19 22  $20$ u r S t P  $24$  $23$  $26$ 25 W  $X$ Z  $\mathbf{y}^*$ CIErcin.org.pl

δ

Ń

## CIEKAWOSCI ZARYTMETYKL

 $\mathbf{3}$ 

 $7$ 

 $\mathbf{r}$ 

4

8

 $I2$ 

 $rac{2}{6}$ 

 $IO$ 

I

 $\overline{5}$ 9

16.  $\mathbf{I}$ 14 15 Uważay że w tey Figurze kwadratowey maiacey liczb 16. á gdy ná krzyż uczyniíz komput przez Addycya, wy chodzi z obuch ftron po 34 teraz trzeba taką uczynić przemianę, tych Liczb, aby fie zewizad mogło rachować na 34. to ieft w zdłuż w fzyrz i na krzyż nie przydając licz by

by nad 1*6.* do tey wiadomości, napifz fobie tę Figurę i tak *h* poznacz literami iako widziiz:

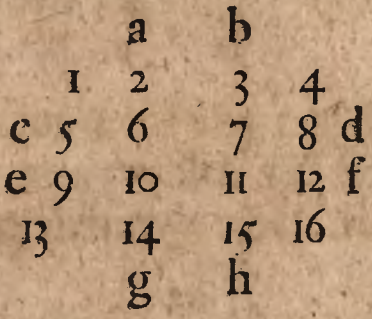

Teraz przemieniay Litery Z Liczbami na krzyż to ieft a przez h. powtore b. przez g. potrzecie c. przez i. nako niec d. przez e. ftoi Figura tak.

**Da** *h*

#### ħ  $\mathbf{g}$ 15 14  $\overline{4}$ L  $f_{12}$ 6  $9<sub>°</sub>$ 7 d  $8$ IO H  $\varsigma$  $\mathbf C$  $\frac{3}{b}$ 16  $\overline{2}$ 13  $\overline{\mathbf{a}}$

Teraz gdy Komput uczy niíz przez Addycya ze wízy fikich firon wynidzie po 34.

Spolob robienia podobną Figure, aby komputuiac przez Addycya pierwszym wzorem w zdłuż i w (zyrz i ná krzyż wypadł zawfze Rok od Narodzenia Chryftulowego, badz przelzły, badż tera-

te rażnieyizy, badź przyizły, lub którykolwiek do" tey wiadomości flanie ci zaklucz ta dawna á wiadoma Figura w dziewiąci Numerach tak.

**8 i o** 

3 *\$* 7 4 *9* 2 T ę Figurę gdy będzieiz rachował na krzyz wzdłuż i w izyrz wypadnie ze wizad 15. Ówoż do wynależenia pq dobney Figury, áby ktorykolwiek Rok wypadł Naprzykład teraźnieyizy 1778, trzeba z każda liczba w wyżey wyrażoney Figurze vy dziehttp://rcin.org.p

dziewięciu Liczbach położoney ułożyć Regułę Detri tak zacząwizy od Liczby 1. mowiac 15. daie 1. liła da 1778. (i to left Rok teraźniey fzy, ktorego chcefz układać na wzor wyżlzey, ftoi przykład tak.

**V + V**

15 1 1778. Teraz iedność ani multy plikuie,ani dywiduie, to zaraz przez 15. dywiduy 1778. wypadnie ci *in quoto* 118. a po Dywizyi zoftało iię 8. więc ftoi *quotus* tak 118. *~* ktory frakt <sup>\*</sup> gdy będzie zredukowany na walor Złotego uczyni Złotych 118. i ' **gro**; http://rcin.org.pl

grofzy 16. (bo *~* czynią gro $izy$  16.)

光点 年 气品

*\* **• '**

Teraz abyś fię nie zatrudniał Reguła Proporcyi 9. razy mozeiz tylko przez tę liczbę 118. gro: 16. wizyftkie inne pozoftałe multyplikowae, ale *Notabene* tak multyplikowane Liczby ulokuy iak liczby ftoia wwyżfzey Figurze w dziewięciu Liczbach zawartey to ieft gdzie ftoi 1. będzie ta Liczba ug. gr: 16, gdzie ftoi 8- powinieneś przez Liczbę 8- multyplokować 118. gr: 16 i tak daley przez iaka Liczbę z Figury wyżizey będzieiz multypli

typlikował ng. grofzy 16. tam ná tym mieyícu położ tę Summę wymultypliko-<br>wana, iako widzi/z rzecz w naftępuiacey Figurze.

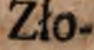

Złote Gro: 8+6 474  $\overline{\frac{8}{5}}$  $\infty$ 1066 592 Zlote Gro:  $-120$  $\frac{2}{5}$  $529$  $337$  $111$ Złote Gro: 22 http://rcin.org.pl  $\boldsymbol{\beta}$ .

Spofob robienia multyplikacyi, gdzie fię włżyftkie parcyalne Summy wyrzucaia, ale się zaraz kładzie generalna. Naprzykład 324 Mułtyplikować przez 232. Ordynatyina robota Itoi tak.

> $324$  $232$

048

972  $648<sup>°</sup>$ 

75108

ále extra Ordynaryinym  $1p0-$ 

ipoiobem powinna Reguła stać tak:

+ # v

75168 Wykład tey Roboty napiíz nayprzod numera zadane, potym Numera naznacz Literami tak.

**a b o**

Teraz nayprzoa multyplikuy f. przez c. będzie g. ftoi tak.

 $3^2$ **d e f a** 3 **s**

http://rcin.org.pl

Teraz Multyplikuy f. przez b. także e. przez c. wynidzie 16. piíz za Osmnaście 6. ieden fie zoftał, ftoi tak:

 $-111$ Teraz Multyplikuy f. przez a, tudzielz d. przez c. Nakoniec b. przez e. co wízyítkozkomputowawízy, z pozoftałą iednością czyni 21. pifz znowu daley 1. a 2. fie zoftały ftoi tak.

 $\begin{array}{c|c} 3 & 2 \\ \hline 6 & 3 \end{array}$ 

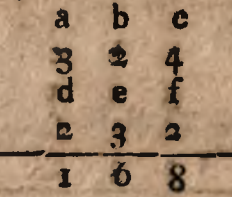

Te.

Teraz Multyplikuy c. przez a. także d. przez b. z pozoitałemi dwiema czyni 15. piíz 5. a zoftał fię ieden ftoi tak:

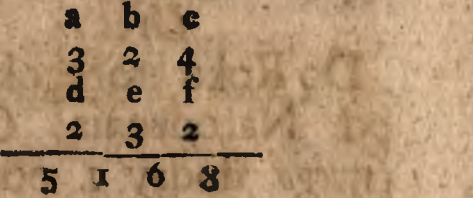

Teraz nakoniec Multyplikuy d. przez a. z pozoftałym iednym czyni 7. ftoi tak:

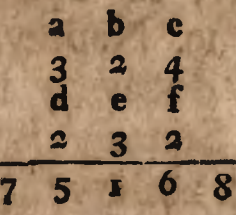

 $W_{\nu}$ 

*Wykład przez Liczby Remlucyi Kościelnych.*

 $\mathcal{L}^{(1)} = \mathcal{L}^{(1)} = \mathcal{L}^{(2)}$ 

*ii*

#### *Spofob 'wynalezienia Tlotey-Liczby.*

Do Roku ktoregokolwiek od Narodzenia *Chryfiufowego* doday i. potym tę Summę dziel przez 19. Co fię po Dywizyi zoftanie to będzie złota Liczba, a iezeli fię nic niezoftanie po Dywizyi, to będzie złota Liczba. 19. Naprzykład R. P. 1778. dodawizy 1. będzie 1779. tę Summę dywiduiac przez 19. zoftanie fię po  $D$ y-

**wizji**

wizyi ná złotą Liczbę 12. Więc R. P. 1778. iefl: złota Liczba 12.

*Spojob wynalezienia poczęta Rzymjkiego.*

**S.** ... ... ... ...

Do Roku od Narodzenia *Chrystusa Pana* doday Liczbę 3. potym tę Summę dziel przez is. Co fię zoftanie po Dy wizyi, będzie Poczetem Rzymikim *naprzykład* R. P. 1778, dodawizy 3. będzie 1781. tę Summę po dzieliwizy przez 15. zoftanie iię po Dywizyi na Poczet Rzymíki II. A gdy fię nic niezoftanie po Dywizyi będzie Poczet Rzymíki 15.

#### *Spofob •wynalezienia okragu Słońca.*

 $\begin{picture}(20,20) \put(0,0){\vector(0,1){30}} \put(15,0){\vector(0,1){30}} \put(15,0){\vector(0,1){30}} \put(15,0){\vector(0,1){30}} \put(15,0){\vector(0,1){30}} \put(15,0){\vector(0,1){30}} \put(15,0){\vector(0,1){30}} \put(15,0){\vector(0,1){30}} \put(15,0){\vector(0,1){30}} \put(15,0){\vector(0,1){30}} \put(15,0){\vector(0,1){30}} \put(15,0){\vector(0$ 

Do Roku od Narodzenia *Chryttufomgo* doday 9. tę Summę potym dziel przez 28. Co fię zoftanie po Dywizyi, będzie Okragiem Słońca. *Naprzykład* do Roku 1778. doda wfzy 9. będzie 1787. tę Summę dzieliwizy przez 28. zoftanie lię na Okrag Słońca 23. A ieżeli lię nic po Dy wizyi niezoftanie, będzie Okrąg Słońca 28.

*Spofob 'wynalezienia {pakty.* Nayprzod ktorego Ro**ku '** http://rcin.org.pl

**• '** *4-*

ku chceiz wynaleść Epaktę, tego Roku nayprzod wynaydź złota Liczbę, iako to Roku 1778. ieft złota Liczba 12.

 $+$   $+$ 

Teraz napiíz te litery A. B. C. do A. doday pierwfza złota Liczbę,do B. druga, do C. trzecia, znowu do **A .** czwarta, i tak obchodząc wfzyfłkie zawize litery koleyno; dopiero oftatnia złota liczba, na która literę padnie, uważać potrzeba, iezeli padnie na A. to liczbę iednę odiać, ieżeli padnie ná B. to dodać 9. ieżeli padnie na C. to dodać

http://rcin.org.pl

**F 19**

19. a ieżeli' będzie więcey niz '30. to 30. odrzucić, a co lię zoftanie to będzie Epakra: Tego Roku to ieft 1778. ieit złota liczba 12. więc oftatnia złota liczba padnie na literę C. ponieważ więcey będzie iak 38. zoilanie lię 1. Więc Roku 1778 ieil Epakta 1. i tak winfzych latach przez wynalezienie nayprzod złotey liczby doy dziefz tym (pofobem Epakty każdego Roku.

赤 残破

*Wzor Medyacyi*, *Mbo Rozdwoiemi.* Medyacya uczy iak każhttp://rcin.org.pl

*<sup>5</sup> -*

da liczbę na poi rozdzielić, naprzykład.

**SI?\*\***

#### 7954-

Uwazay od lewey Ręki gdzie 7. że liczba nie rowna, tę nierówność odrzuć do 9. a zoftaniefię *6.* więc rnow pol 6. ieft 3. Potym idz do 9. która liczba iuż znaczy 19. bo z tym 1. odrzuczonym od 7. i znowu 19.. ieft liczba nie rowna, odrzuć *I*. do 5. a będzie 18. dopiero poi 18. ieft 9. daley maiz 15. znowu nie rowna, odrzuć 1. do 4. maiz 14. poi tedy 14. ieft 7.

http://rcin.org.pl

 $F<sub>2</sub>$  da-

daley mow poł 14. ieft tákże 7. ftoi tak:

7954

3977 Połowa. Ta Medyacya iest potrzebna do wielu ciekawosci naprzykład flo Złotych redukować na talary bite, a to bez Dywizyi, weżmii te 100. Złotych przez Medyacya na 4. wiersze tak:

> **IOO** Poł  $50$ Pot  $25$ Poł  $.17 -$

Wiec 17. ná dole i poł znaczy że 100. Złotych maią w fobie Talarow bitych 17. i  $Z$ ło-

Złotych 4. i tak w infzych liczbach, tym wzorem fobie postąpiíz.

◆ 為者

6.

Gdy co bedziesz multyplikował przez 10. dodasz iednę Cyfre, a przez 100. gdy będziesz multyplikował, dodasz dwie, gdy przez 1000. to trzy  $doda\{z\}$  i tak daley.

Z tey przyczyny Rok ma Dni 365 Dziefięć Lat 3650. Sto Lat 36500. Tyfiac Lat 365000. &С.

Dywiduiac Summe taka przez 10, odetnii od konca iedne http://rcin.org.pl

*\*tł* + V

' **\**

*tint Liczbę*, *gdy przez* io©. *odetnii dwie, gdy przez* **io o o,** *odetnii* 3. *Liczby.*

Z tey przyczyny gdy zechcefz dzielić Summę 78000 przez **iq.** będzie wieloraz 7800.

Gdy tę Summę zechcefz dzielić przez 100. będzie wieloraz. 780.

Gdy przez 1000. będzie wieloraz. 78.

8.

*Ciekawość z Reguły* Naprzykład kupił kto 15. Łokci Sukna, za nie dał 126. Złotych, ielt Kwettya, iiła

http://rcin.org.pl

**Zło-**

*%sH\** ^ *¡i\** Złotych trzeba dać za 75. Łokci. Ordynaryinym fpofobem mufilz multyplikować 126. przez 75. dopiero w tę Summę trzeba dywidować 15. á tak będzie facit 630. Złotych. Krotizym zaś fpoiobem poftapiiz (obie tak: to ieft, Srzedni Termin 126. Złotych multyplikuy tylko przez 5. *k* wynidzie rowno 630. Złotych. Przyczyna tego, że pierwizy Termin 15. zamyka w fobie oftatni termin 75. pięć razy. Jeżeli zas taka Proporcya nie wychodzi, Ordynaryinym fobie trzeba poftapić ipoio-

bem. 4. 9.

Infza krotkość w Regule Detri A to kiedy w pierwizym Terminie będzie I. w drugim fame grofze, á w Trzecim Terminie Kopa, to ieft 60. naprzykład dał Piotr zá I. Łokieć Płotna 28. grofzy, ieft pytanie fiła da za Kopę to ieft zá 60. Łokci, ftoi Przykład tak:

 $60.$  $-28.$ Η. Tu zamiaft co maíz multyplikować 60. przez 28. a potym te grofze dywidować przez 30. wynidzie Zło-

Loke: Gro: Lok:

http://rcin.org.pl

tych

tych 56. to tylko frzedni Termin multyplikuy przez 2. rowno wynidzie 56. Złotych iako wyżey.

İÔ.

● 北米

Sto Złotych rozdzielić ná trzy Osoby áby Osoba A. wzięta połowę, Osoba B. aby wzięta ± to iest trzecia część. O-Joba C. aby wzieła ± to iest czwarta część.

Tę Regułę ledwie i dofkonały wyrachuie Ra-chmiftrz, więc opuściwizy tę trudność, obiaśniam fiła Złotych ma wziąć.

http://rcin.org.pl

A.

fila B. fila А. Więc bierze.  $46\frac{2}{18}$ A.  $30 \frac{10}{13}$ **B.** 

#### Summa 100. Złotych

 $23 \frac{1}{18}$ 

 $\mathbf C$ 

Gdy tedy te łamane liczby zniefieiz przez Addycya *a y*  nia Złoty i, bo gdy Numeratory 2. 10. 1. zniesielz czynia 13. to będzie 13 albo cały Złoty, kto aobrym. Rachmiftrzem, łatwo w tym

http://rcin.org.pl

pun-

punkcie będzie wyperfwadowany, a nieudolnych od-Iyłam do porady dolkonałych.

 $-12 -$ 

### KONIEC.

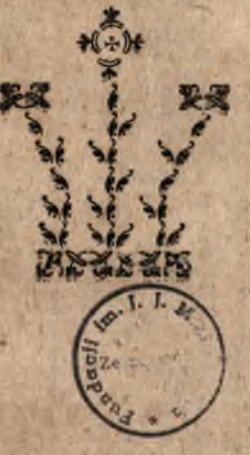

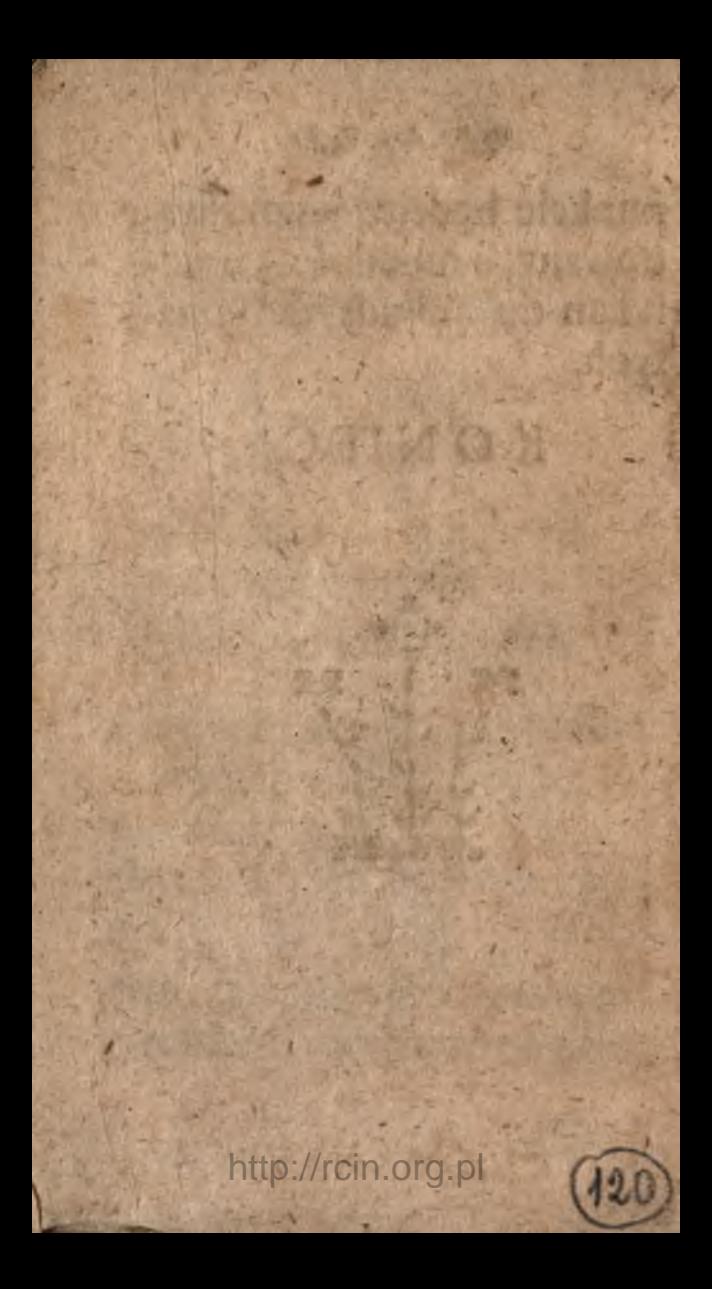

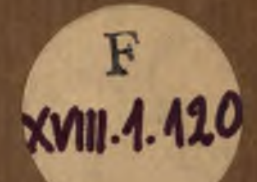